## **<LINE 友だち登録方法>**

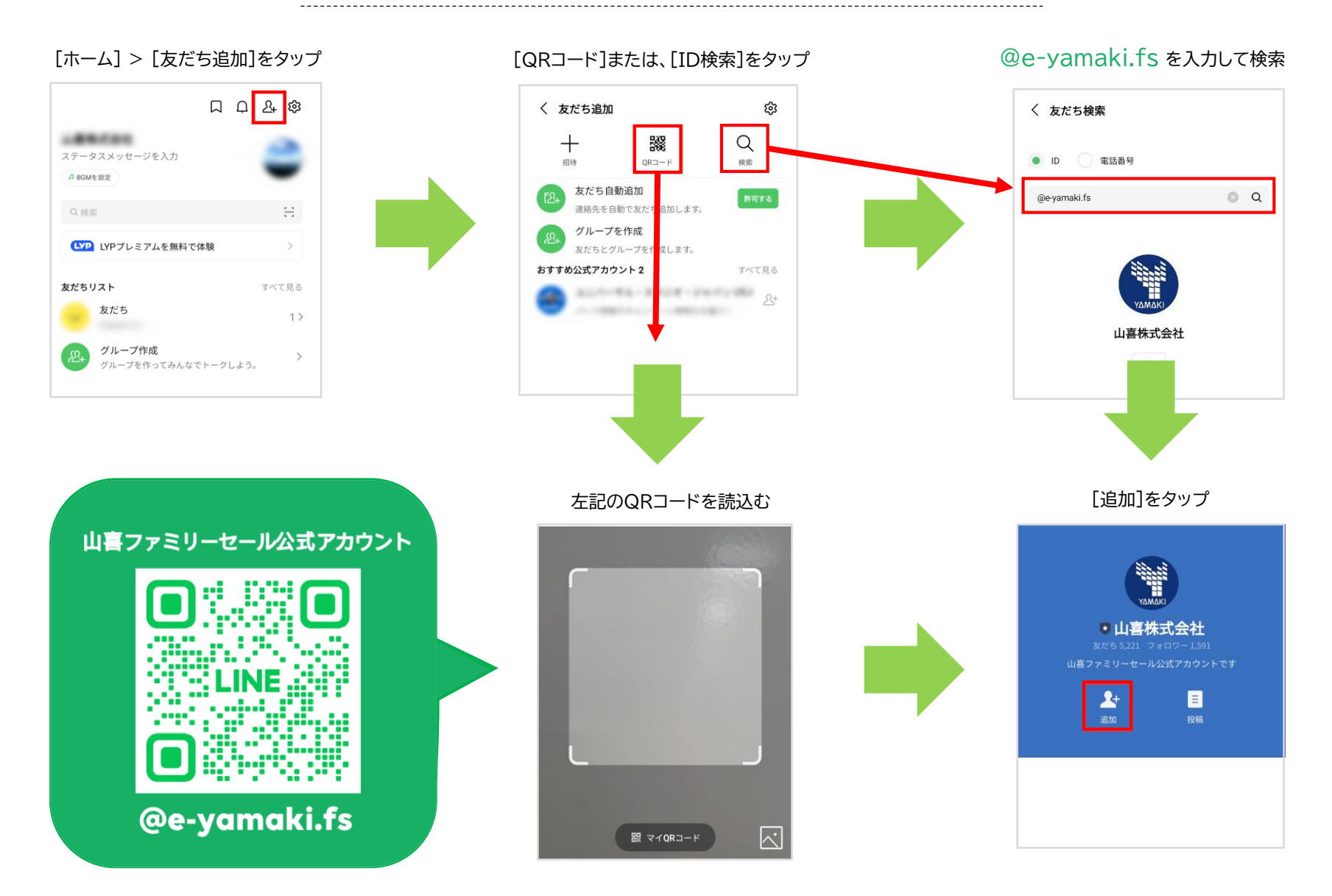